The copy filmed here has been reproduced thanks to the generosity of:

National Library of Canada

The images appearing here are the best quality possible considering the condition end legibility of the original cory and in keeping with the filming contrect specificetions.

Original copies in printed paper covers ere filmed beginning with the front cover and ending on the lest pege with a printed or illustreted impreesion, or the beck cover when appropriete. All other originel copies are filmed beginning on the first page with e printed or illustrated impression, and ending on the lest page with e printed or illuatrated impression.

The last recorded frame on each microfiche shall contein the symbol  $\rightarrow$  (meening "CON-TINUED"), or the symbol V (meening "END"), whichever applies.

Meps. plates, charts, stc, may be filmed et different reduction ratios. Those too lerge to be entirely included in one exposure are filmed beginning in the upper left hand corner, left to right end top to bottom, as many fremes es required. The following diegrams illustrate the method:

L'exemplaire filmé fut reproduit grâce à la générosité de:

Bibliothèque nationale du Canada

Les images suivantes ont été reproduites evec le<br>plus grand soin, compte tenu de le condition et de la netteté de l'exempleire filmé, et en conformité avac les conditions du contrat de filmage.

Les exempleires originaux dont le couverture en papier est Imprimée sont filmés en commençant per le premier plet et en terminant soit par la dernière paga qui comporte une empreinte d'impression ou d'illustration, soit per le sccond plet, selon le ces. Tous les eutres exempleires origineux sont filmés en commencent per le premiéra pege qui comporte une empreinte d'impression ou d'illustration at en terminant par le darniéra page qui comporte una telle empreinte.

Un des symboles suivants apparaitra sur la dernière imega da chaqua microfiche, selon le ces: le symbole <del>« »</del> signifie "A SUIVRE", le symbols  $\nabla$  signifie "FIN".

Les cartes, plenches, tableeux, etc.. peuvent être filmés à des taux da réduction différents. Lorsque le document est trop grend pour êtra reproduit en un seul cliché, il est filmé à pertir de l'engla supérieur gauche, de geuche à droite. et de haut en baa. en prenant le nombre d'imeges nécessaire. Les diegremmes suivants illustrent la mathode.

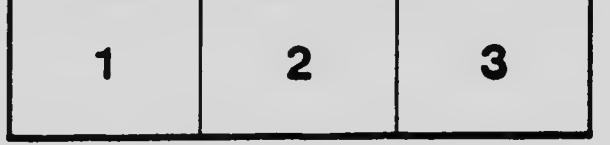

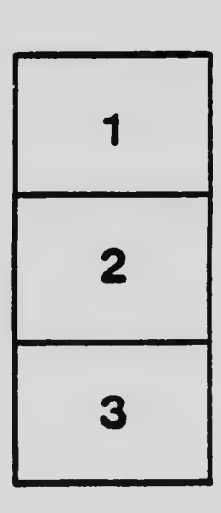

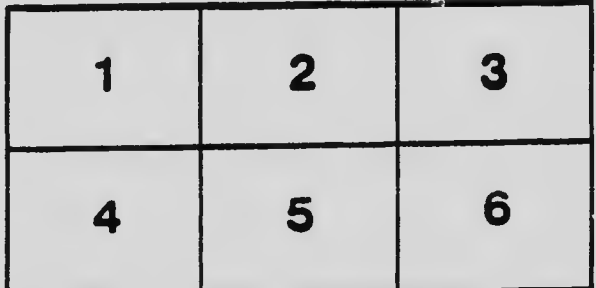